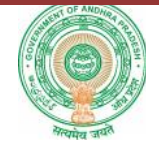

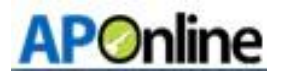

# User Manual for Medical Reimbursement - Claims

**Prepared by APOnline**

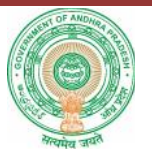

# **Internal Approval**

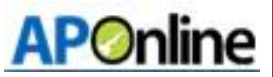

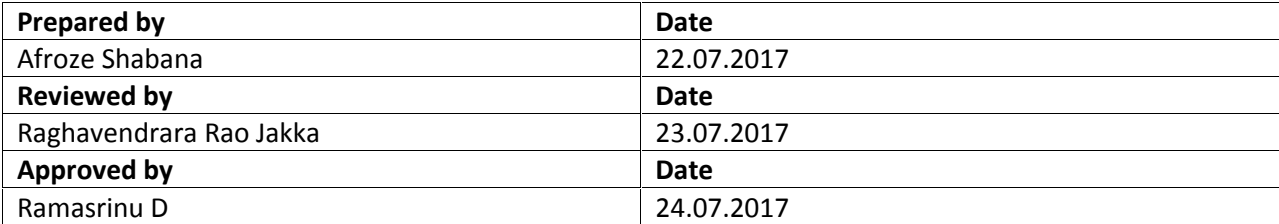

## **Distribution list**

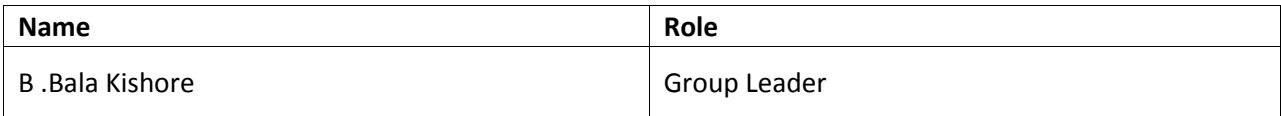

#### **Document Control Information**

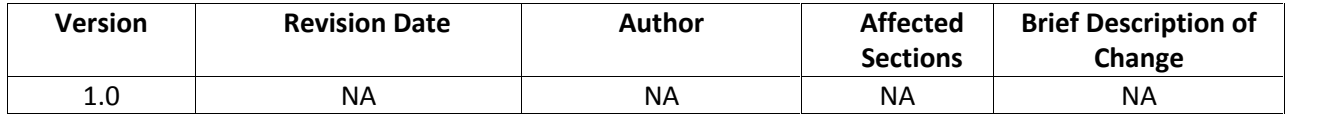

## **Change Note History**

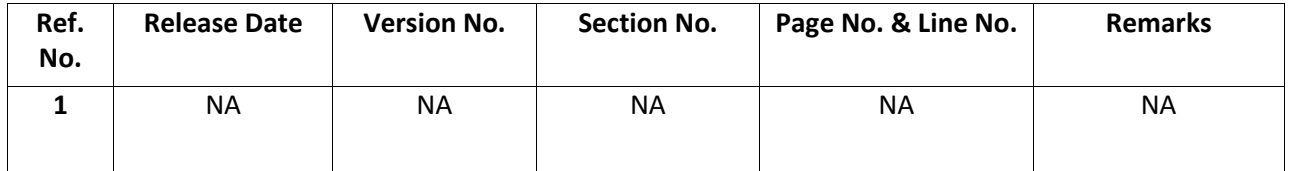

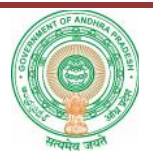

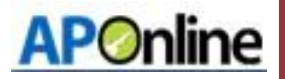

## **Contents**

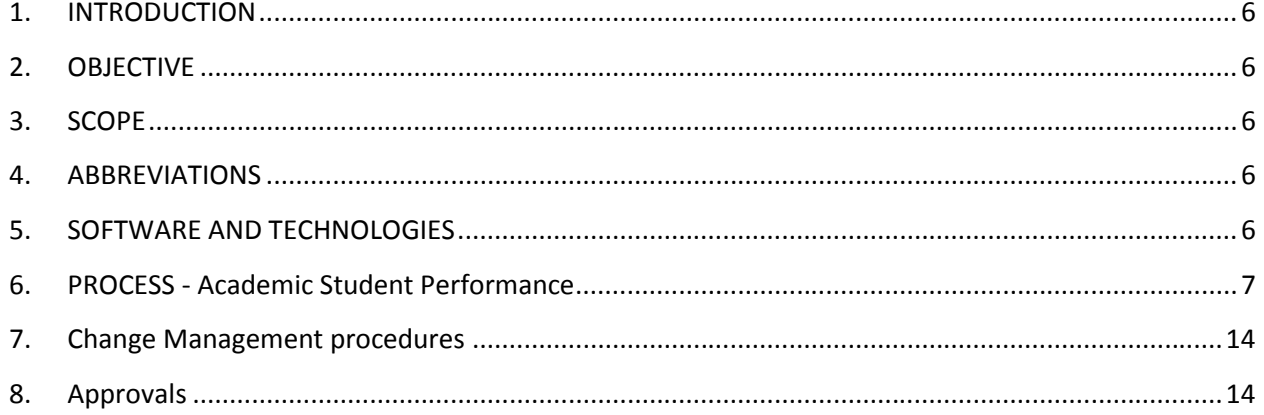

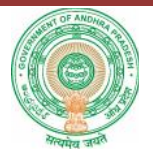

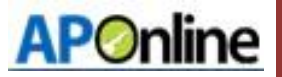

# **List of Tables**

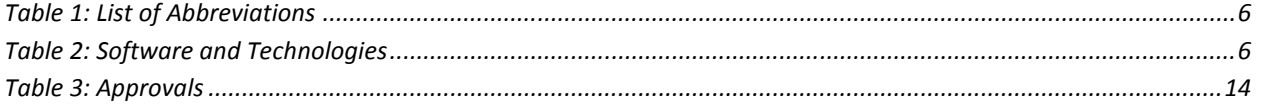

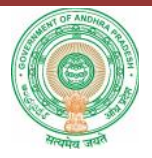

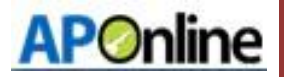

# **List of Figures**

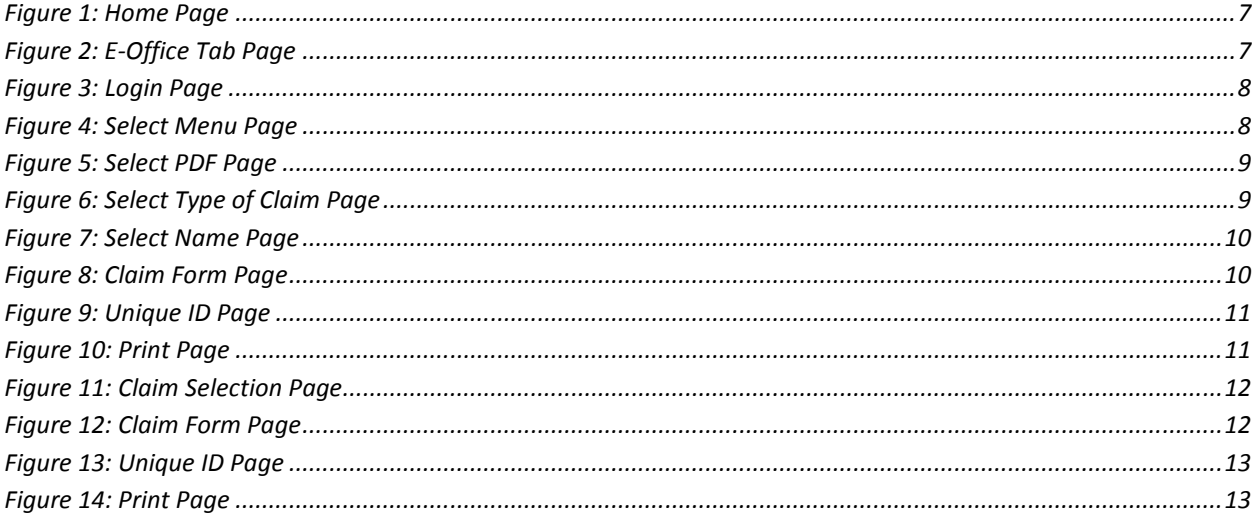

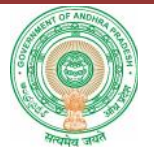

## **1. INTRODUCTION**

**APOnline** 

Department of school education portal www.cse.ap.gov.in was developed to bring all information related to education on a single platform. It was desired to monitor all data to make education an ennobling experience.

Various measures are being taken to enhance the performance of the students. One such measure is Continuous Comprehensive Evaluation. Hence it is desired to develop an application to capture performance of the students in four formative tests and three summative exams. To capture data an application was developed.

# **2. OBJECTIVE**

To claim Medical Reimbursement for employees of Department of School Education an online application is put in place to cut down on turn-around-time and to make it a transparent process.

# **3. SCOPE**

The scope of this document is to explain the process of claiming medical reimbursement for both In service and retired employees.

## **4. ABBREVIATIONS**

#### **Table 1: List of Abbreviations**

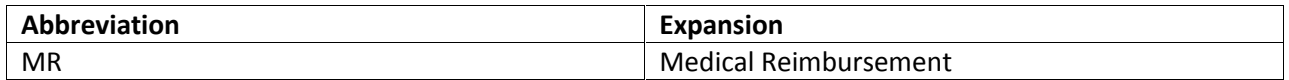

## **5. SOFTWARE AND TECHNOLOGIES**

#### **Table 2: Software and Technologies**

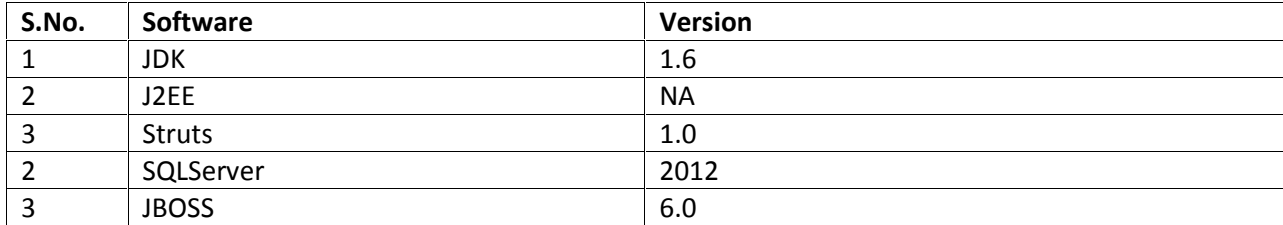

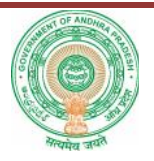

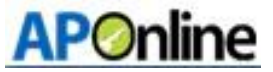

#### **6. PROCESS – Medical Reimbursement Claim for In-service and retired employees**

The process to apply for medical reimbursement claims online, and various steps involved in this process are defined below.

ocess are defined below.<br>1. Navigate to portal <u>www.cse.ap.gov.in</u>.

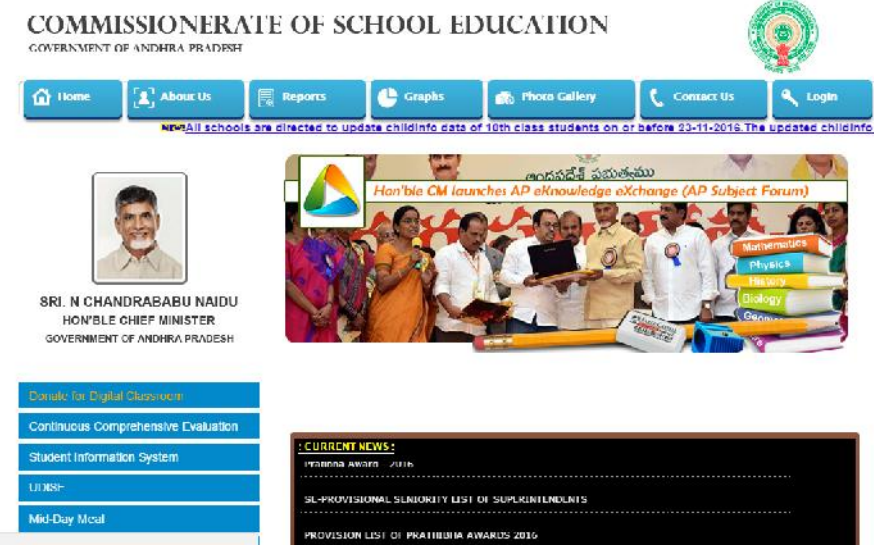

#### **Figure 1: Home Page**

2. On the home page click **Medical Reimbursement from E Office tab** as shown in Figure 1. The login screen appears. As shown in figure below.

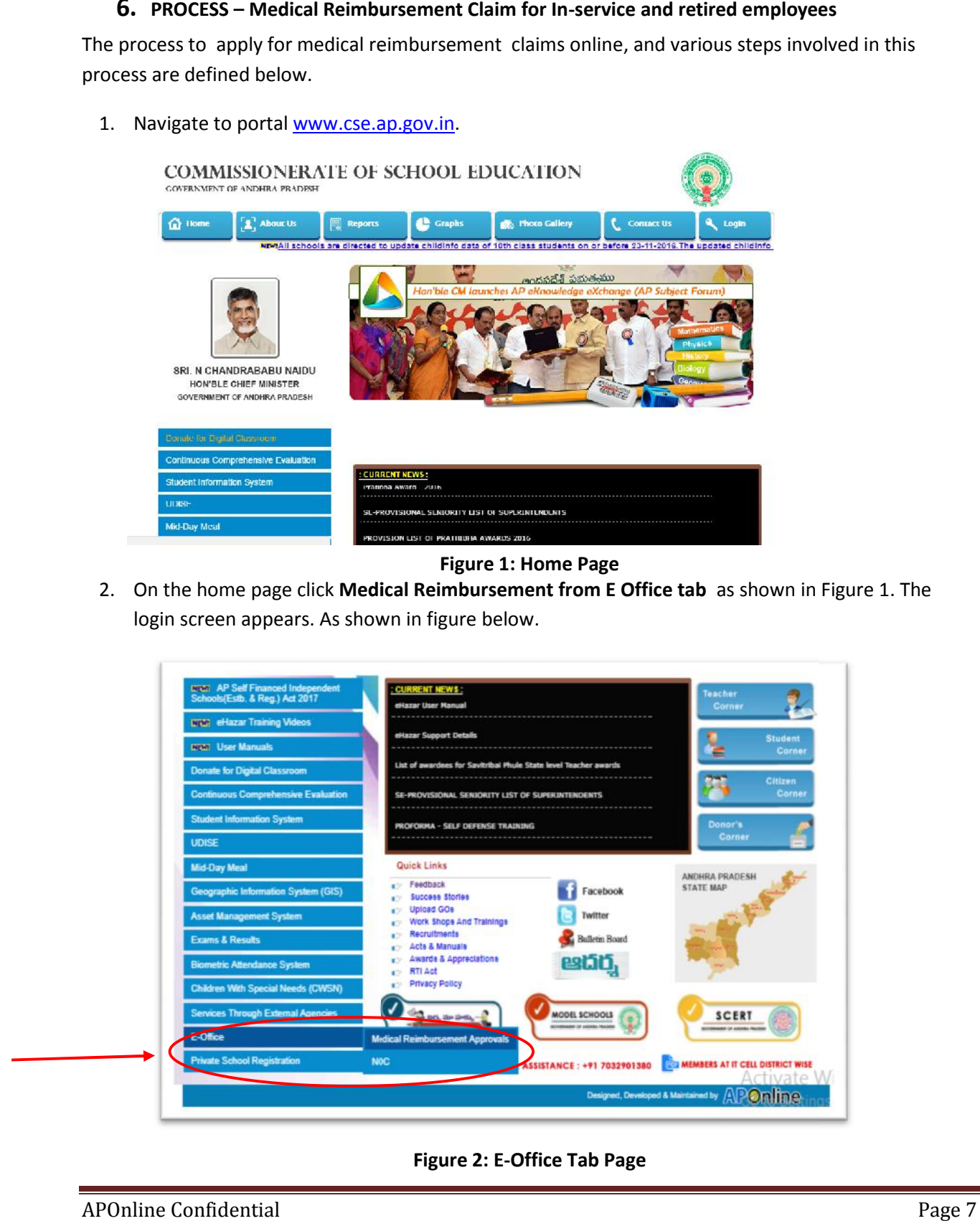

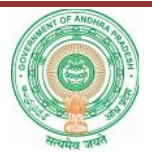

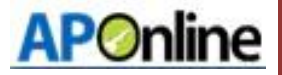

3. The following screen appears. Enter **Username** and **Password** and click **Submit**.

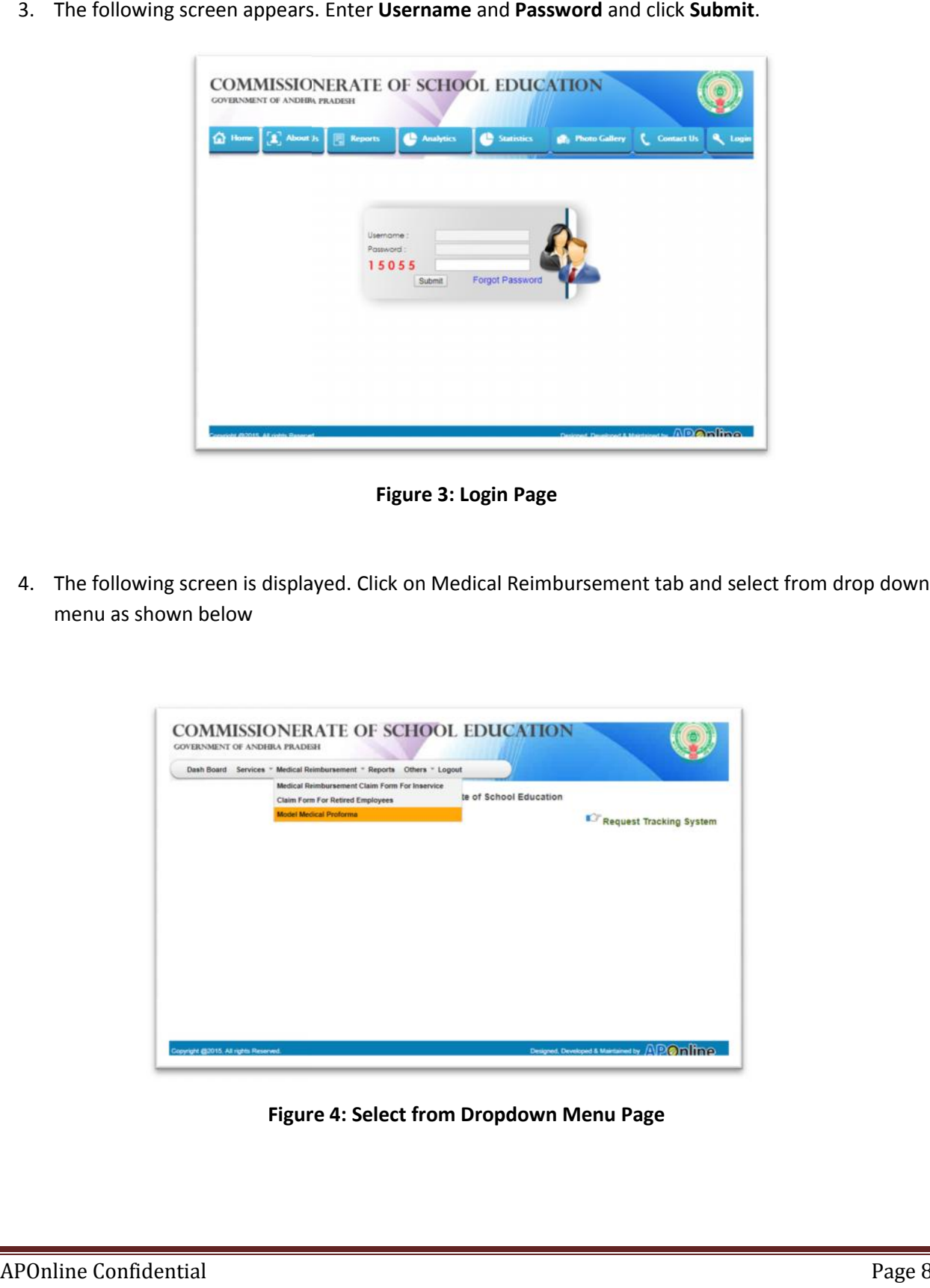

# **Figure 3: Login Page**

4. The following screen is displayed. Click on Medical Reimbursement tab and select from drop down menu as shown below

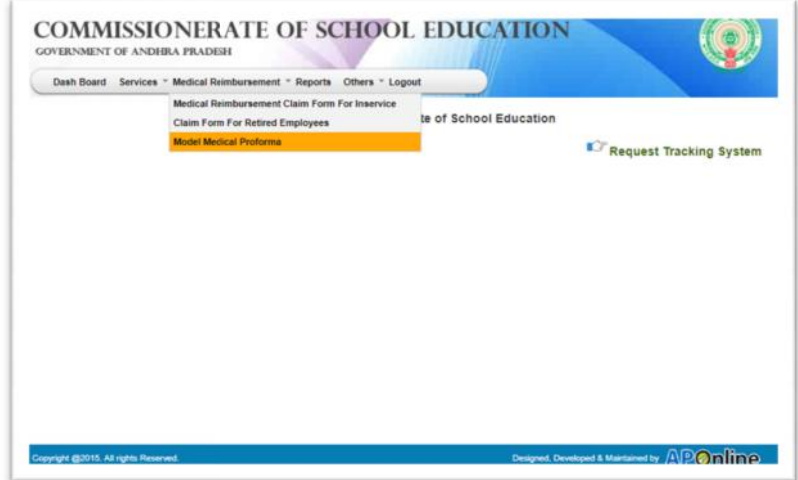

**Figure 4: Select from Dropdown Menu Page**

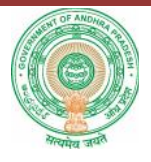

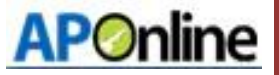

5. From the below screen click on the PDF image to download relevant document.

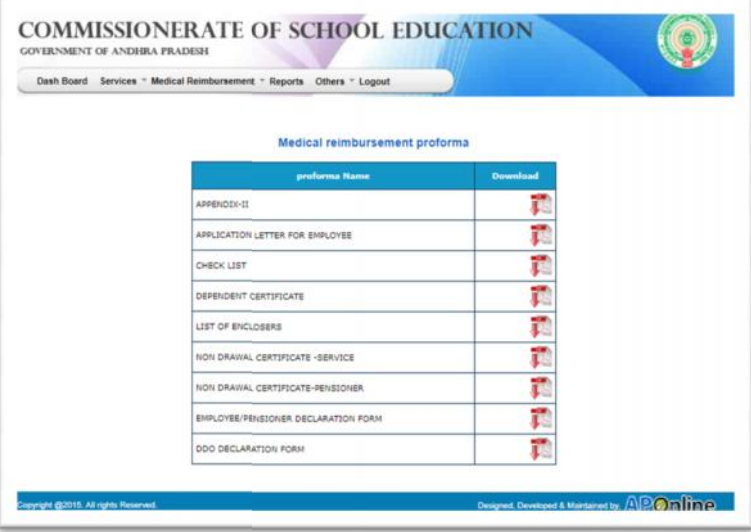

**Figure 5: Select PDF Page**

6. Select **Medical Employees Claim Form For In-service** option in the **Medical Reimbursement Menu**.

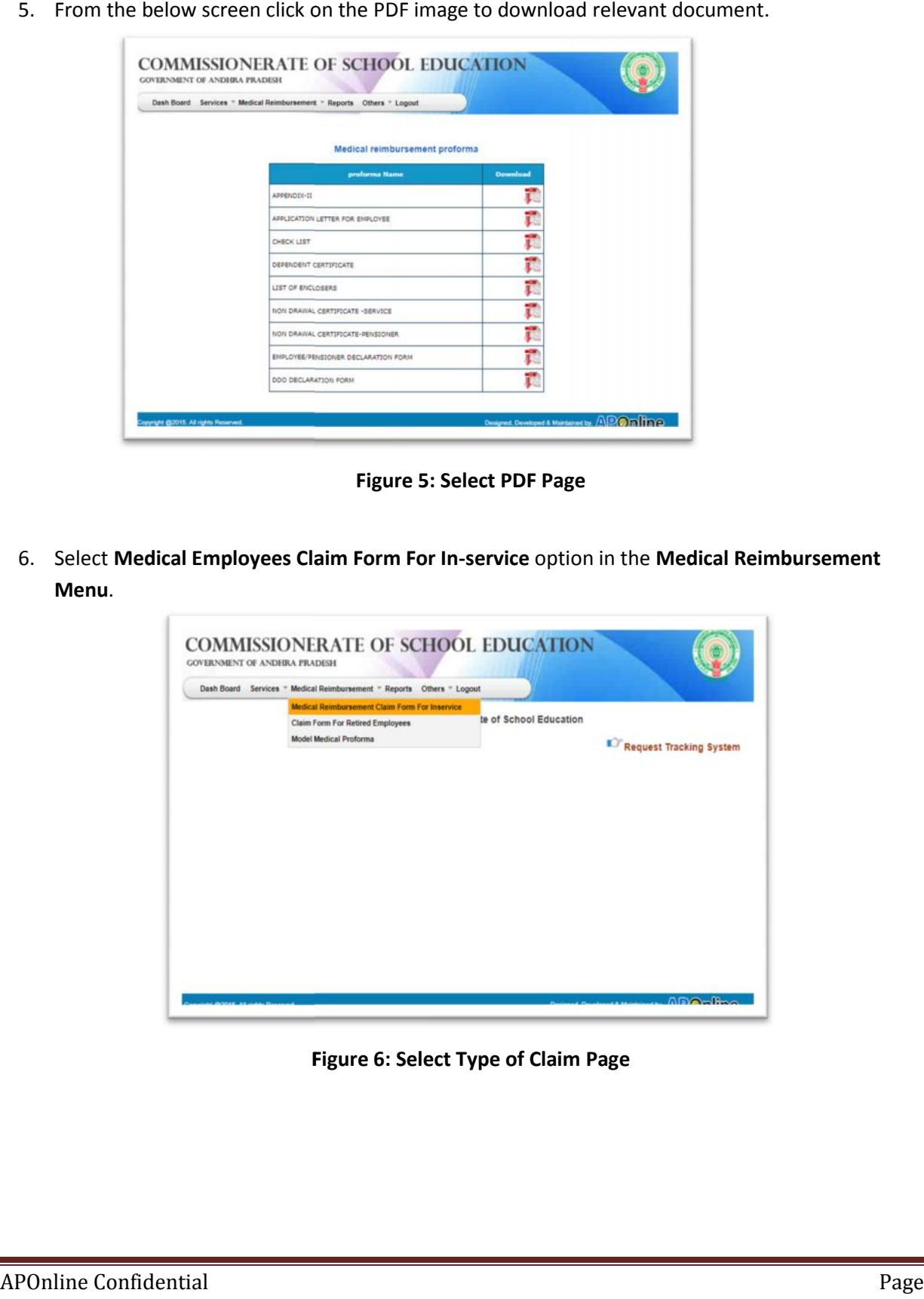

**Figure 6: Select Type of Claim Page**

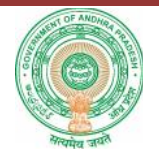

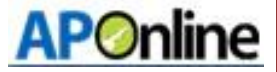

- 
- 7. From the below screen Select your name from the list of Employees working in that school

#### **Figure 7: Employee Name**

8. In the form which is displayed below fill all fields and upload appropriate documents then click on submit button.

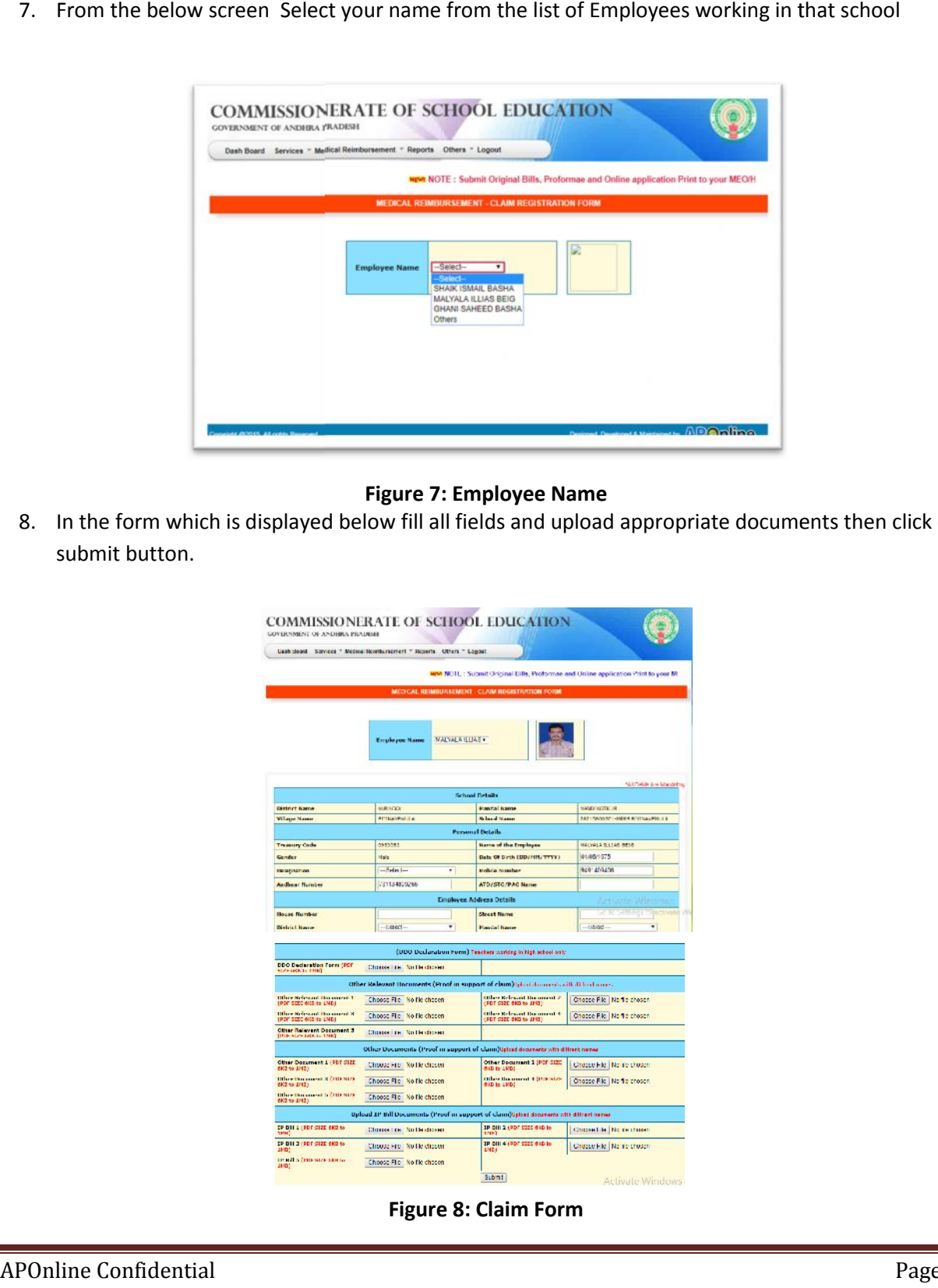

**Figure 8: Claim Form**

APOnline Confidential Page 10

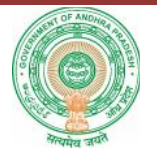

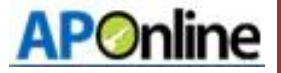

9. On Successful submission of the claim application, a unique claim id will be generated as shown below and you will receive an SMS to the registered mobile number. Click on the Print button to get the printed copy of your claim application.

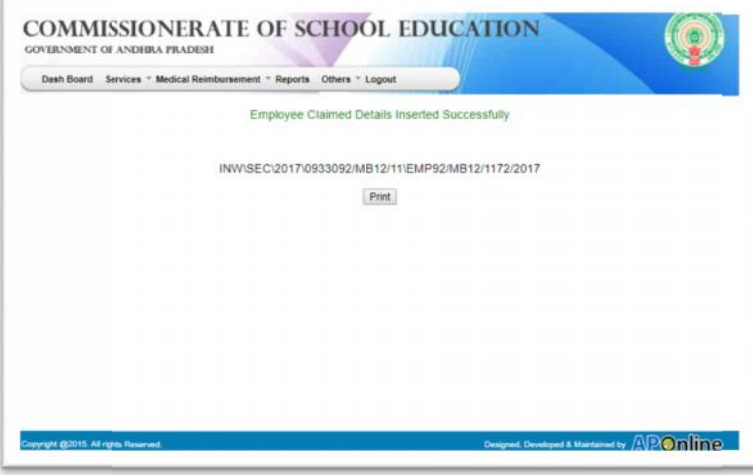

**Figure 9: Unique ID**

10. Make sure printer connected to the system and Click **on Print button** to get the hard copy of your claim application

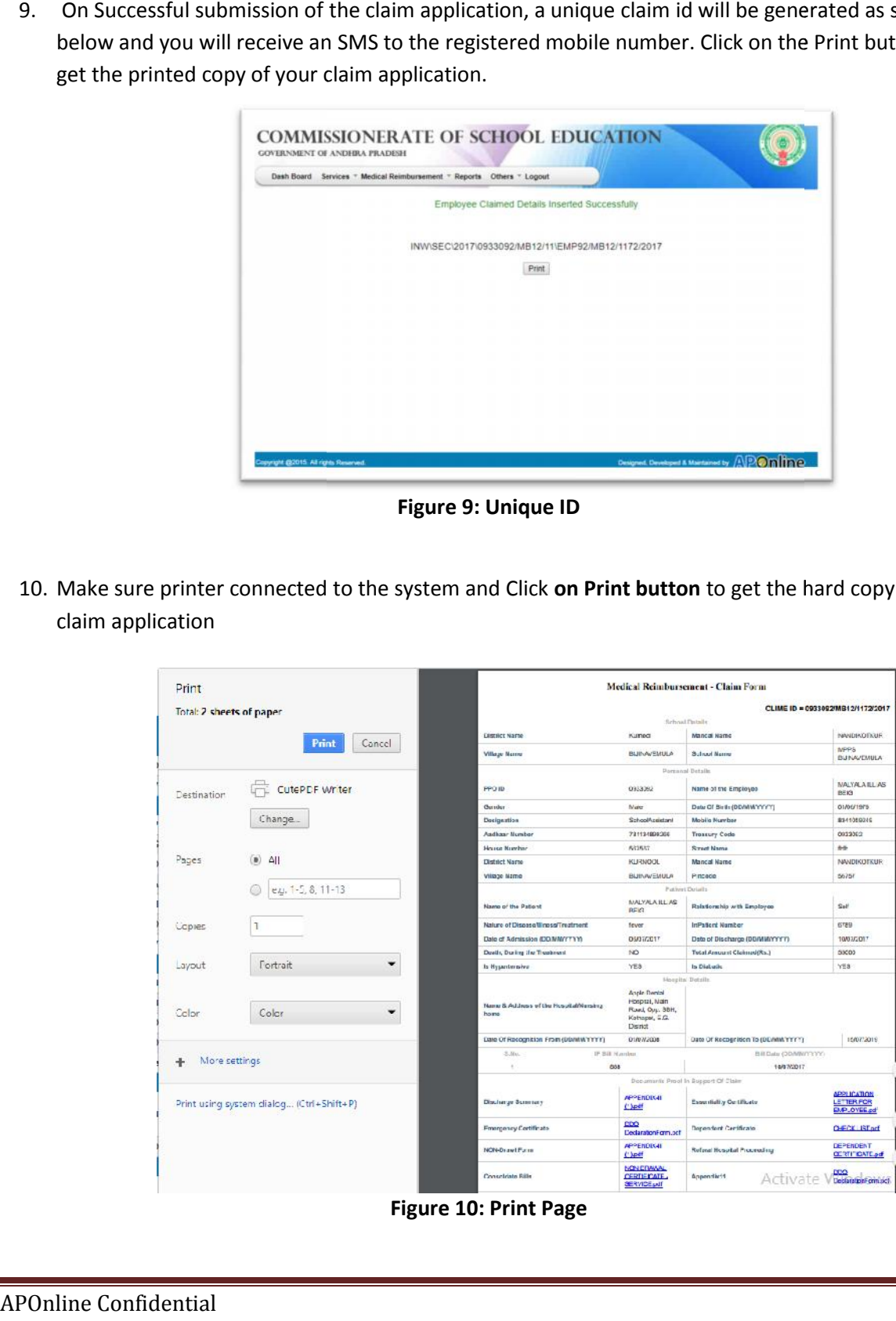

APOnline Confidential Page 11

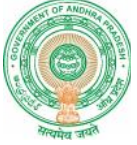

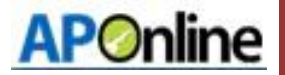

**Process 2: Applying Claim procedure for Retired Employees.**

11. Step 1: Select **Claim Form** f**or Retired Employees** option in the Medical Reimbursement Menu.

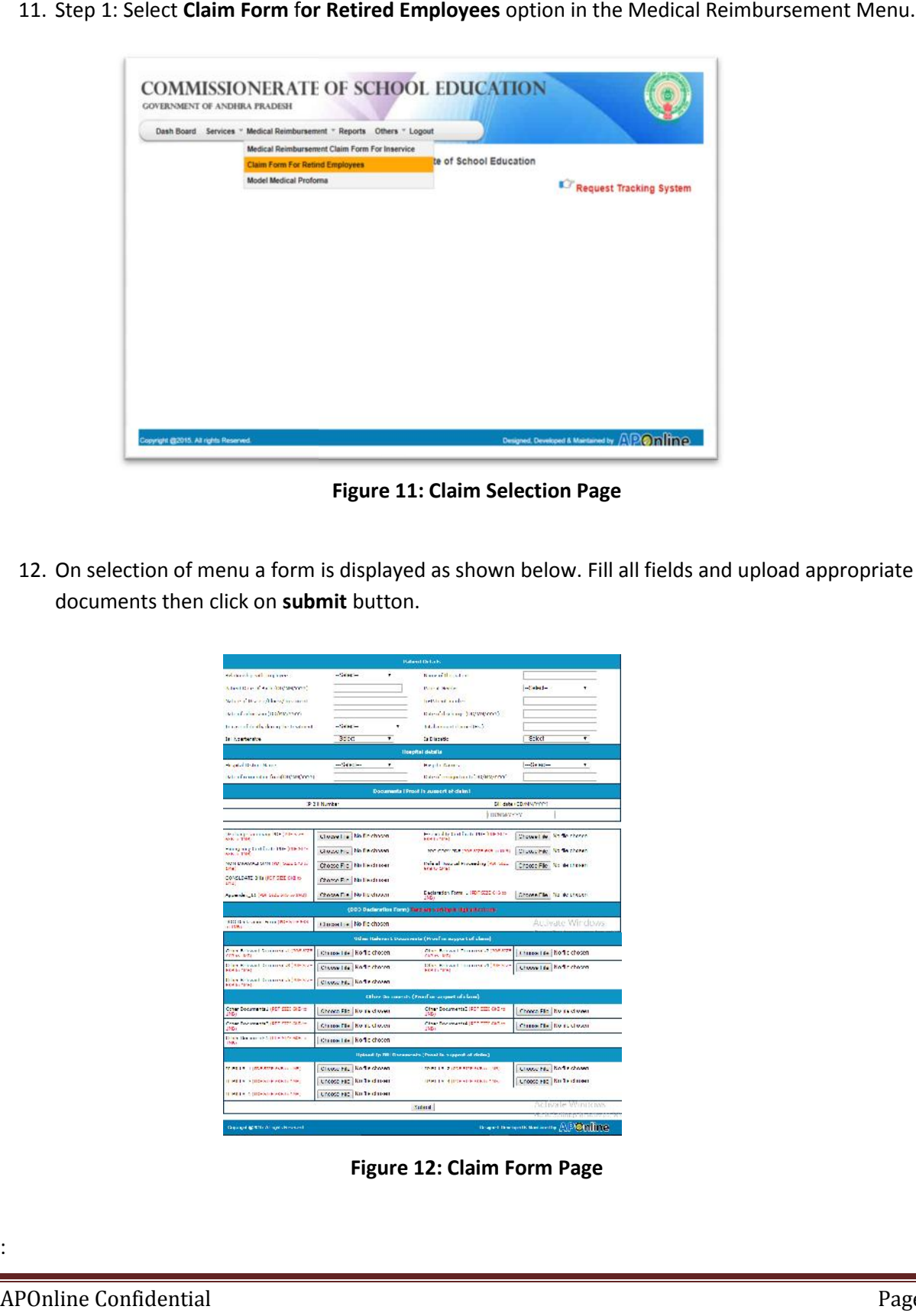

**Figure 11: Claim Selection Page**

12. On selection of menu a form is displayed as shown below. Fill all fields and upload appropriate documents then click on **submit** button.

|                                                                                                    |                              | <b>Baland Delaise</b>                                        |                            |
|----------------------------------------------------------------------------------------------------|------------------------------|--------------------------------------------------------------|----------------------------|
| relationship with the control                                                                             | $-1464 =$                    | Kare of the sales.                                           |                            |
| Advertising in the construction of                                                                        |                              | <b>Black Service</b>                                         | $-3 + 1 + 1 -$<br>٠        |
| When if the exciting of accuracy                                                                          |                              | hettingt codes.                                              |                            |
| when further size (it of the trent)                                                                       |                              | Rate-Color cop (DISPARCOT)                                   |                            |
| to cancel death, don't art to do not                                                                      | $-1444 -$                    | <b>M. Lawrent Charge Dec.</b> 's                             |                            |
| In houtening                                                                                              | 3dec<br>÷                    | <b>Call Israelic</b>                                         | Soket<br>÷                 |
|                                                                                                    |                              | <b>Hospital details</b>                                      |                            |
| He and all Distance Manuel                                                                                | -Sec-<br>٠                   | <b>Heads Name</b>                                            | $m(n+1)$<br>O              |
| wheel manager from the way to the                                                                         |                              | Dident compaires to delayer my-                              |                            |
|                                                                                                    |                              | Documents   Proof In Justice of delini                       |                            |
|                                                                                                    | <b>Pit Humber</b>            |                                                              | Dillidate / CD/MAV2YOTT    |
|                                                                                                    |                              | <b>INVESTORY</b>                                             |                            |
| <b>Mailedge Verrisin (804) Alexand</b>                                                                    | Cleareline McFechnon         | House directed from the hopeste-                             | Chowel & Shift there       |
| AFR + 1500<br>man are to difficult the june sur-<br>see, a the                                            | Globachic No Federation      | <b>EDITIONS</b><br>the course of a contractor of the to      | Clumpher, No technical     |
| NON-MANAGEMENT DESCRIPTION                                                                                |                              | Defend housed travegling [68] Max                            |                            |
| <b>CRA</b><br>CONSEDATE 3 to UCT SEE ONE to                                                               | Choose Fig.   No hards soon  | <b>STAIL OFBT</b>                                            | Choose File: No de choven  |
| <b>DRAF</b>                                                                                               | Charge Fig.   No Lieuda seas |                                                              |                            |
| Appendix, 22 (40) State Sets or 1963).                                                                    | Checke Die He Holdswart      | Declaredon Form LIRE SCO Citizen                             | Choose The Tip do choose.  |
|                                                                                                    |                              | (DDD Dadaration Form) flanciare sort-legite lighterizations. |                            |
| \$200 this bronze. Were (MD+0) to hide<br>$-11596$                                                        | (Bugettre) No fig chosen     |                                                              | Arcivate Windows           |
|                                                                                                    |                              | Other Referar L Daws rests (Proof in accord of class)        |                            |
| <b>Chair Administration and Judith Pro-</b><br><b>COLOR AND</b>                                           | Chica-14+ Kollectoren        | <b>Cher Artists Community (SMARY</b><br><b>CAN IN MEA</b>    | Lisson Lie Hoffe chosen    |
| Dies Krewel Staanschijffeloor<br><b>FOR SUPERINT</b>                                                      | Chung Lie Koffncheren        | Disk Keiswich unterstüdigte Na-<br>FOR DV 19762              | Changing Rodricheren       |
| Dies Kriswei fennennen (3000).<br><b>FORE ITEMS</b>                                                       | Classe He Rode down          |                                                              |                            |
|                                                                                                    |                              | Chier So months (Front in sequent of claim)                  |                            |
| Cover Documents J (PDF SIZ) G(2) is                                                                       | Cheata File   No de choien   | Cher Decaments2 (PDF 2000 ChD rs)                            | Choose File   Ny said wast |
| Cross December 1977 FEE SEC-                                                                              |                              | 1501<br>Clear Documental IST? TITE call in                   |                            |
| 29400<br>Direct Barnameter, Hitle Midnessen, a                                                            | Chasse The No at Closen      | $\mathcal{L}(\mathbb{R})$                                    | Chappelle Rolls chosen     |
| 1500                                                                                                    | Chrone Life   Kofin chocon   |                                                              |                            |
|                                                                                                    |                              | Hydnast fy 700 Disease also (Penal in support of defini)     |                            |
|                                                                                                    |                              |                                                              |                            |
|                                                                                                    | Classe H. Kody down          | THREE R. P. LEWIS CO., LANSING MICH.                         | Lives H. Kott down         |
|                                                                                                    | Uncoco Faz   Kin Te idiriven | <b>HERE IN A HIGH-FERNISHERS</b>                             | Unooco Facilitis Testimons |
| NUMBER OF BUILDING ASSOCIATES<br>IT HELP A DISPOSS-PACK IS THE<br><b>IT HET A. G. LISEN DEPARTMENT ON</b> | UTCOSC FBC   Kin Text town   |                                                              | Activate Wintenss          |

**Figure 12: Claim Form Page**

APOnline Confidential Page 12

:

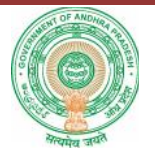

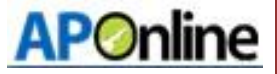

13. On Successful submission of the claim application, a unique claim id will be generated as shown below and you will receive an SMS to the registered mobile number. Click on the Print button to get the printed copy of your claim application.

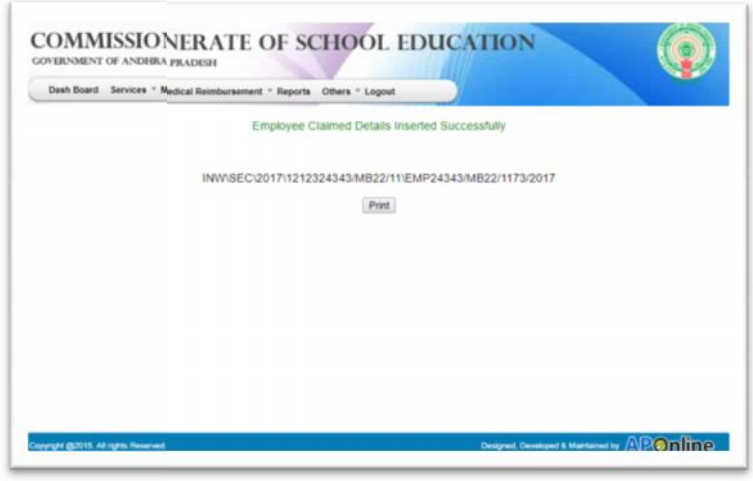

**Figure 13: Unique ID**

14. Make sure the printer is connected to the system and Click on Print button to get the hard copy of<br>your claim application. your claim application.

| Dash Board Services * Medical Reimbursement * Reports Others * Logout<br>Employee Claimed Details Inserted Successfully<br>INV/\SEC\2017\1212324343/MB22/11\EMP24343/MB22/1173/2017<br>Print.<br>yight (\$2015, All rights Reserves<br>Figure 13: Unique ID<br>your claim application.<br>Medical Reimbursonent - Claim Form<br>Print<br>Total: 2 sheets of paper<br>distant<br>meio<br>5522663<br>New of the Captoves<br>xhén<br>Cance<br>Print<br>$A_{\text{norm}}$<br>Make<br><b>Bax of SHA SHOMANYTTI</b><br>distances<br><b>Dargustin</b><br><b>States</b><br>McAdar Nussian<br><b>AND TRIGHT</b><br><b>Nation New</b><br><b>PRO ILVIARA</b><br>12/22/010303<br>sale d'és l<br>Lijd CutePD F Writer<br>acked and<br>sinful<br><b><i><u><b>Count Humber</b></u></i></b><br><b>Basid Name</b><br>Sederation<br>E/ST GODDINA<br><b>Caural Hame</b><br>Mandal Kareer<br>KAWAN<br>$3.5$ erg<br><b>TEMPORATURE</b><br>ve ago memo<br>Gorgo: North<br>Haces<br><b>WWW</b><br>Pages<br>(a) All<br>-<br>August Olivaine<br>80-3008209-3 Awww.Belle kany<br>shiladh<br>Gans same<br>Consigns bank<br><b>USER D WANT</b><br><b><i><u>HAINGA</u></i></b><br>@ rap13 8 11 13<br>ritio Cost<br>chemicio<br><b>TRIANISTER</b><br>Cut<br>Name of the Petited<br>scient<br>Relationship with Circulouse<br>D<br>Copies<br><b>In Failand Humber</b><br>Nature of Diseased Incas Treatment<br>$x$ , and<br>golacito<br>Cab of Admission (DDF/BV/VVV)<br>2010217<br>Date of Discharge (DDFMWY) (PP)<br>00/05/2017<br><b>Daris, Daring Bir Treatment</b><br>485<br>Total America's Distance (To 1)<br>12,723<br>۰<br>Layout:<br>Portrait<br>$^{56}$<br><b>In Distances</b><br>ver<br>In Hypotherabre<br><b>Title Serve</b><br><b>Concasto</b><br>anno 5. Agenzia o "the itosjateh tura ng<br>Color<br>×<br>Coler<br>Hapts, UC<br>Naking, USA<br>GOL FANTASK<br>Lass of issuegames memiliary warm forms<br><b>IGNORY</b><br>Limit Of Repagate on the GLARANTY YES<br>ar participe?<br>bei laste Globniferren<br><b>City</b><br>More settimus<br>×<br><b>SIZIZIZ</b><br><b>DESCRIPT</b><br>Documents Proof In Dupport Of Char-<br><b>ATTLICATES</b><br>ATENDAR<br>Printicsing system cialog. (Oth+Shift+P)<br>Q actorys Gammany<br><b>Executive Penaces</b><br>nesearch<br>CONTRAILed<br>ESS.<br><b>Morgano</b> y De+Minate<br><b>Reparation TemPress</b><br>Cocasizon's might<br>NOTHERING FORM<br>ilsters isosprat / recessing<br><b>SOLUMNA</b><br>Congressor lette<br><b>FT REPAIRS.</b> | 14. Make sure the printer is connected to the system and Click on Print<br>List of<br>Activate answer<br>CENTER MIT<br>Go to Selling Manager<br><b>Figure 14: Print Page</b> |  | <b>GOVERNMENT OF ANDHRA PRADESH</b> | <b>COMMISSIONERATE OF SCHOOL EDUCATION</b> |  |  |                                                                                     |
|----------------------------------------------------------------------------------------------------|----------------------------------------------------------------------------------------------------|--|-------------------------------------|--------------------------------------------|--|--|-------------------------------------------------------------------------------------|
|                                                                                                    |                                                                                                    |  |                                     |                                            |  |  |                                                                                     |
|                                                                                                    |                                                                                                    |  |                                     |                                            |  |  |                                                                                     |
|                                                                                                    |                                                                                                    |  |                                     |                                            |  |  |                                                                                     |
|                                                                                                    |                                                                                                    |  |                                     |                                            |  |  |                                                                                     |
|                                                                                                    |                                                                                                    |  |                                     |                                            |  |  |                                                                                     |
|                                                                                                    |                                                                                                    |  |                                     |                                            |  |  |                                                                                     |
|                                                                                                    |                                                                                                    |  |                                     |                                            |  |  |                                                                                     |
|                                                                                                    |                                                                                                    |  |                                     |                                            |  |  |                                                                                     |
|                                                                                                    |                                                                                                    |  |                                     | CLIME ID = 12120243454MB22/1175/2017       |  |  |                                                                                     |
|                                                                                                    |                                                                                                    |  |                                     |                                            |  |  |                                                                                     |
|                                                                                                    |                                                                                                    |  |                                     |                                            |  |  |                                                                                     |
|                                                                                                    |                                                                                                    |  |                                     |                                            |  |  |                                                                                     |
|                                                                                                    |                                                                                                    |  |                                     |                                            |  |  |                                                                                     |
|                                                                                                    |                                                                                                    |  |                                     |                                            |  |  |                                                                                     |
|                                                                                                    |                                                                                                    |  |                                     |                                            |  |  |                                                                                     |
|                                                                                                    |                                                                                                    |  |                                     |                                            |  |  |                                                                                     |
|                                                                                                    |                                                                                                    |  |                                     |                                            |  |  |                                                                                     |
|                                                                                                    |                                                                                                    |  |                                     |                                            |  |  |                                                                                     |
|                                                                                                    |                                                                                                    |  |                                     |                                            |  |  |                                                                                     |
|                                                                                                    |                                                                                                    |  |                                     |                                            |  |  |                                                                                     |
|                                                                                                    |                                                                                                    |  |                                     |                                            |  |  |                                                                                     |
|                                                                                                    |                                                                                                    |  |                                     |                                            |  |  | MATC 993.1)<br>newar?<br><b>LETTER FOR</b><br>MAPI TOPP <sub>DI</sub> E<br>of or ad |
|                                                                                                    |                                                                                                    |  |                                     |                                            |  |  |                                                                                     |

**Figure 14: Print Page**

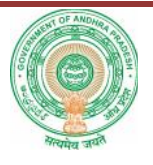

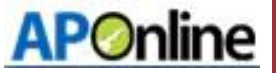

## **7. Change Management procedures**

This document is meant for usage by the Department of School Education team and shall be the basis for preparing the test case, incident, log and the final report. Any changes made to the requirements in future shall have to go through a formal change approval process, wherever necessary and shall not make any alterations without the permission of the client and the development team.

#### **8. Approvals**

#### **Table 3: Approvals**

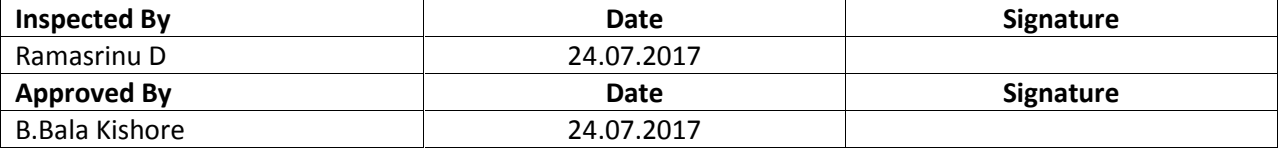